## **CHAPITRE 06 – Statistiques et probabilités Problèmes**

## **COUP DE POUCE pour le problème 2 p 68**

Commence par dénombrer toutes les possibilités existantes en commençant par £, puis fais de même avec les trois autres symboles.

*Attention, une fois qu'un symbole est utilisé, il ne peut être utilisé une deuxième fois…*

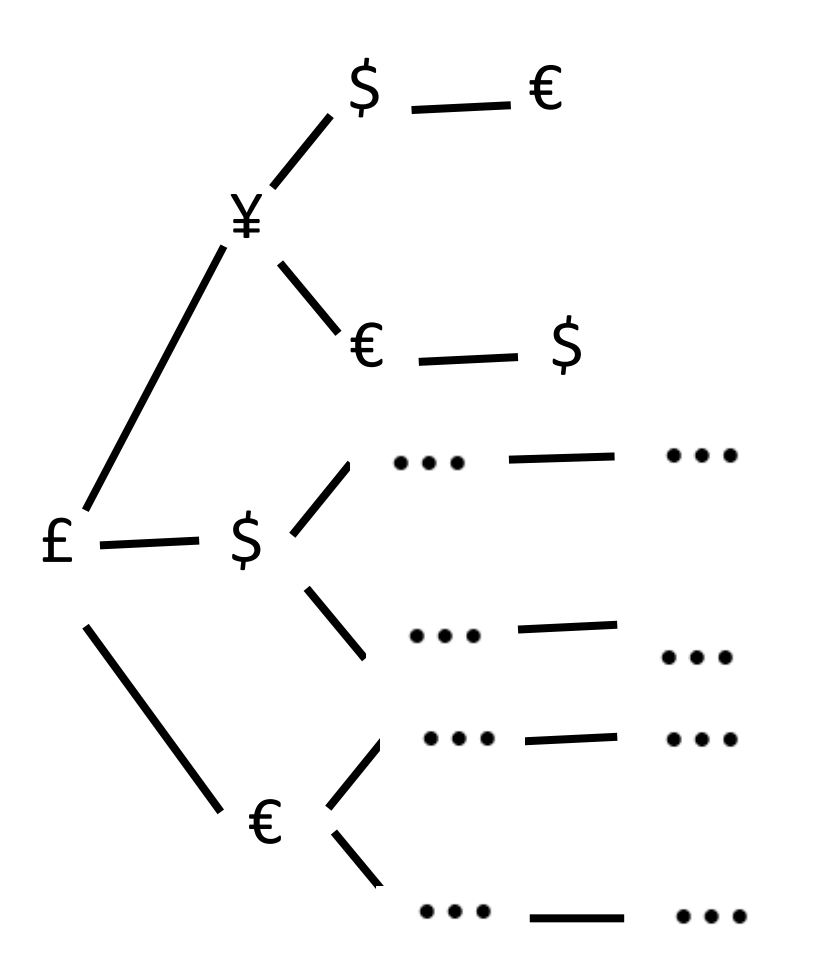

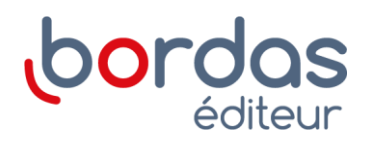